# Excel dla początkujących

**Kurs dedykowany osobom, które nie miały kontaktu z arkuszem kalkulacyjnym Excel lub był on minimalny. Na szkoleniu trener objaśnia zagadnienia w oparciu o bardzo jasne przykłady i posługuje się łatwo zrozumiałym językiem oraz terminologią. Zapewniamy indywidualne podejście do każdego kursanta i pomoc trenera przy występowaniu trudności.**

**Czas trwania** 2 dni po 6 godzin zeg.

**Godziny zajęć** 9:30 - 15:30

**Tryb zajęć** otwarty dla wszystkich w dni powszednie i weekendy / zamknięty na zamówienie firm

# **KORZYŚCI ZE SZKOLENIA**

Po ukończeniu kursu uczestnik będzie potrafił samodzielnie m.in.: przygotować arkusz do pracy, poprawnie wprowadzać dane, zaprojektować podstawowe zestawienia i tabele, wizualizować dane na wykresach, wykonywać obliczenia podsumowujące oraz bazujące na działaniach arytmetycznych, dokonywać selekcji oraz porządkowania danych za pomocą filtrowania i sortowania.

# **ZAKRES TEMATYKI SZKOLENIA**

#### **Omówienie środowiska pracy w MS Excel**

Elementy okna arkusza kalkulacyjnego, Struktura i budowa arkusza, Obsługa poleceń z interfejsu Wstążka,

#### **Operacje na komórkach/kolumnach/wierszach/arkuszach**

Praca z danymi, Zaznaczanie danych z wykorzystaniem trików, Formatowanie układu i struktury tabel, Wypełnianie serią, Przesuwanie zakresów i zmiana kolejności kolumn oraz wierszy w tabelach, Wstawianie, powielanie, przenoszenie arkuszy,

#### **Rodzaje danych w programie MS Excel**

Typu danych w arkuszu kalkulacyjnym, Rozpoznawanie typu danych

#### **Formatowanie danych**

Formatowanie, a rzeczywista wartość w komórce, Stosowanie dostępnych formatów, przygotowywanie czytelnych zestawień i tabel, Metody szybkiego formatowania tabel, formatowanie warunkowe,

#### **Pojęcie i budowa listy danych**

Kluczowe elementy budowy listy, Warunki świadczące o poprawności struktury listy

#### **Podstawowe operacje na tabelach danych**

Sortowanie, Filtrowanie, Wyszukiwanie danych **Podstawowe obliczenia na wartościach liczbowych** Określanie zakresu danych do obliczeń, Podstawowe obliczenia z wykorzystaniem wbudowanych narzędzi, Obliczenia arytmetyczne z użyciem formuł

**Funkcje i formuły w Excelu – wiadomości podstawowe**

Adresy komórek/zakresów i stosowanie odwołań, Rodzaje adresowania, Stosowanie podstawowych funkcji, Składnia funkcji i formuły na przykładzie funkcji logicznej JEŻELI, Kopiowanie formuł na większe zakresy danych

#### **Graficzna prezentacja danych (wykresy)**

Tworzenie tabel z danymi źródłowymi do wykresu, Wybór i wstawianie odpowiedniego typu wykresu, Formatowanie wykresu

#### **Drukowanie efektów pracy**

Przygotowanie danych do wydruku, Wybór optymalnego trybu drukowania, Wydruk obszernych zestawień

Koszt kursu dla 1 osoby <u>z obiadami</u>: energie obliczbowych liczbowych liczbowych liczbowych liczbowych liczbowych

#### **757,00 zł netto** (931,11 zł brutto) Określanie zakresu danych do obliczeń

Koszt kursu dla 1 osoby bez obiadów: **679,00 zł netto** (835,17 zł brutto)

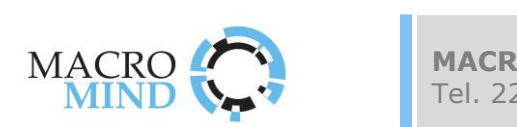

### Cena obejmuje:

- Udostępnienie stanowiska komputerowego Materiały szkoleniowe
- 2 papierowe certyfikaty (wersje PL i EN) Przybory piśmiennicze
- Indywidualne konsultacje na szkoleniu Przerwy kawowe z ekspertem prowadzącym zajęcia
- 
- -

**MACROMIND szkolenia** | macromind.pl | SzkolenieExcel.pl **MIND V** 

Skan wypełnionego i podpisanego formularza prosimy odesłać pod adres: [zapisy@macromind.pl](mailto:zapisy@macromind.pl)

# **Potwierdzenie zgłoszenia na szkolenie**

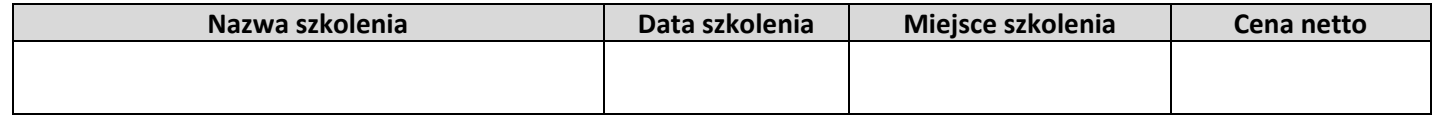

# **Dane osoby zgłaszającej:**

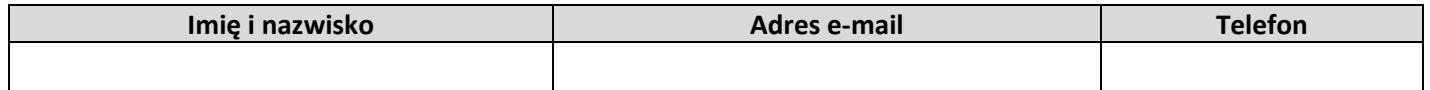

# **Dane uczestników szkolenia:**

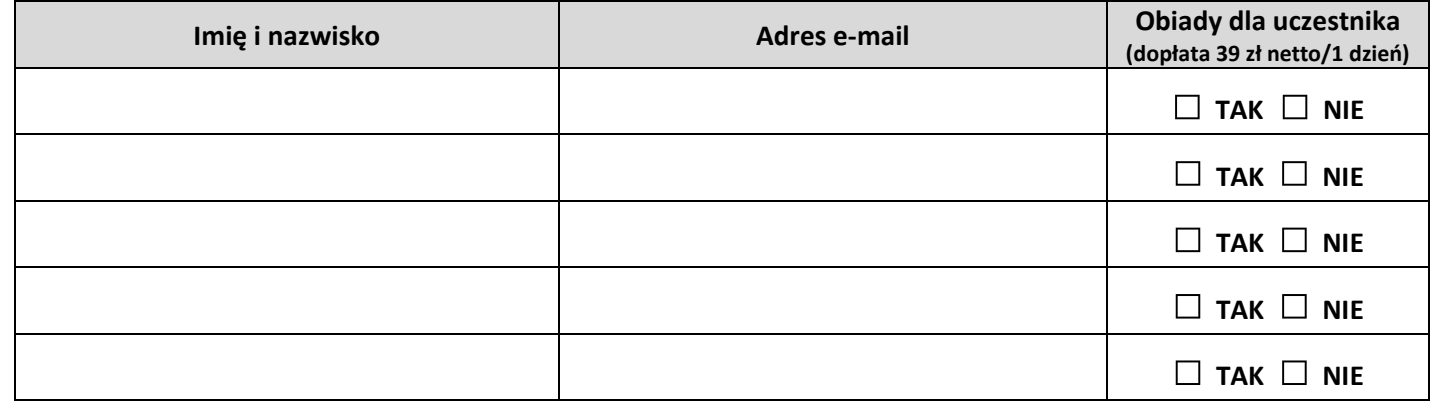

#### **Dane do faktury:**

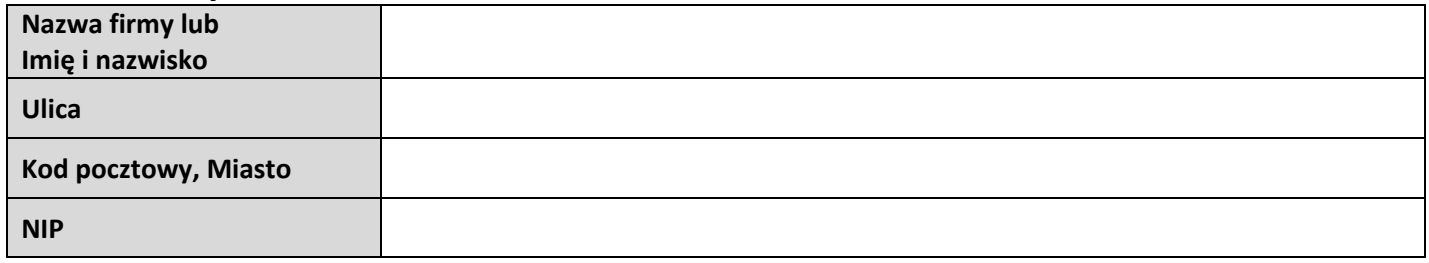

# **Adres do korespondencji:**

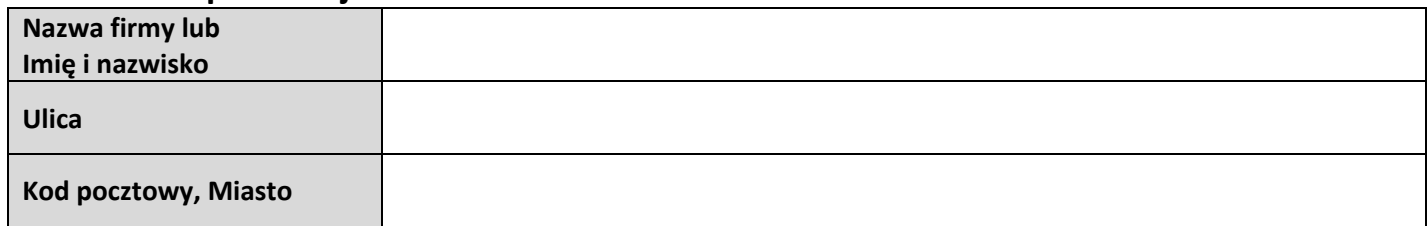

**Oświadczam, że zapoznałam/em się z regulaminem szkoleń**   $i$  **organizowanych przez firmę MACROMIND i go akceptuję.** 

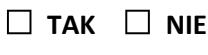

**Chcę skorzystać z odrocznej płatności na podstawie Faktury VAT z terminem 14 dni wystawionej po szkoleniu. □ TAK □ NIE**

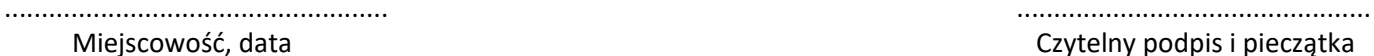

Czytelny podpis i pieczątka

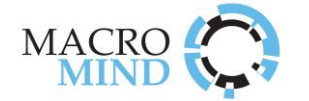

- 1. Niniejszy regulamin określa zasady i warunki uczestnictwa w szkoleniach organizowanych przez firmę MACROMIND (dalej zwany Organizatorem).
- 2. Oferta oraz terminy organizowanych szkoleń dostępne są na stronach internetowych www.szkolenieexcel.pl oraz www.macromind.pl
- 3. Zapisy na szkolenia są przyjmowane za pośrednictwem ww. stron internetowych lub po przesłaniu na adres zapisy@macromind.pl skanu wypełnionego i podpisanego formularza zapisu na szkolenie.
- 4. Jednostki sektora publicznego (instytucje budżetowe) są uprawnione do dokonywania płatności po szkoleniu na podstawie Faktury VAT z terminem 14 dni. Wszystkie inne podmioty oraz osoby fizyczne są zobowiązane do dokonywania pełnej płatności przed rozpoczęciem zajęć na podstawie przesłanej drogą emailową faktury PROFORMA.
- 5. Płatności za szkolenie przyjmowane są jedynie za pośrednictwem przelewu bankowego na konto firmy MACROMIND.
- 6. W cenę szkolenia wliczone są: udostępnienie komputera na czas trwania szkolenia, materiały szkoleniowe, przerwy kawowe.
- 7. Osoba zgłoszona na szkolenie ma prawo do złożenia pisemnej rezygnacji ze szkolenia (np. za pośrednictwem e-maila) najpóźniej 7 dni przed datą jego rozpoczęcia. Brak złożenia pisemnej rezygnacji lub dokonanie jej po upływie wskazanego terminu skutkuje koniecznością dokonania pełnej płatności za uczestnictwo w szkoleniu. Złożona rezygnacja będzie skuteczna dopiero po otrzymaniu pisemnego potwierdzenia przyjęcia rezygnacji przez Organizatora. Potwierdzenie zostanie przesłane do uczestnika e-mailem.
- 8. W przypadku nieobecności uczestnika na szkoleniu opłata nie będzie zwracana. Istnieje możliwość oddelegowania innej osoby w miejsce uczestnika, który nie może być obecny na szkoleniu. W takim przypadku konieczne jest przesłanie emailem stosownej informacji najpóźniej 1 dzień przed rozpoczęciem zajęć i uzyskanie pisemnej zgody organizatora szkolenia.
- 9. Firma MACROMIND zastrzega sobie prawo do odwołania szkolenia bez podania przyczyny nie później niż 3 dni przed planowanym terminem rozpoczęcia. W przypadku odwołania szkolenia z winy Organizatora uczestnicy, którzy dokonali już płatności, otrzymają zwrot pełnej kwoty na konto, z którego opłata wpłynęła.
- 10. Firma MACROMIND zastrzega sobie prawo do modyfikacji i dostosowania planu każdego szkolenia w trakcie jego trwania (tj. skrócenia lub wydłużenia w razie potrzeby listy poruszanych zagadnień przez trenera na prowadzonym przez niego kursie - tak aby czas trwania szkolenia był odpowiednio wykorzystany).
- 11. Osoba wypełniająca formularz rejestracyjny na szkolenie wyraża zgodę na przetwarzanie danych osobowych na potrzeby związane z organizacją i realizacją tego szkolenia.

## **LOKALIZACJA SZKOLENIA**

#### Warszawa

ul. Wspólna 56 (ścisłe centrum miasta)

Dogodny dojazd:

- **metrem** (w pobliżu stacji CENTRUM),
- ◼ **koleją podmiejską** (kilka minut spacerem od stacji W-wa Śródmieście),
- ◼ **koleją dalekobieżną** (blisko dworca Warszawa-Centralna),

samochodem (miejsca parkingowe ogólnodostępne pod centrum szkoleniowym – strefa płatnego parkowania w dni powszednie).

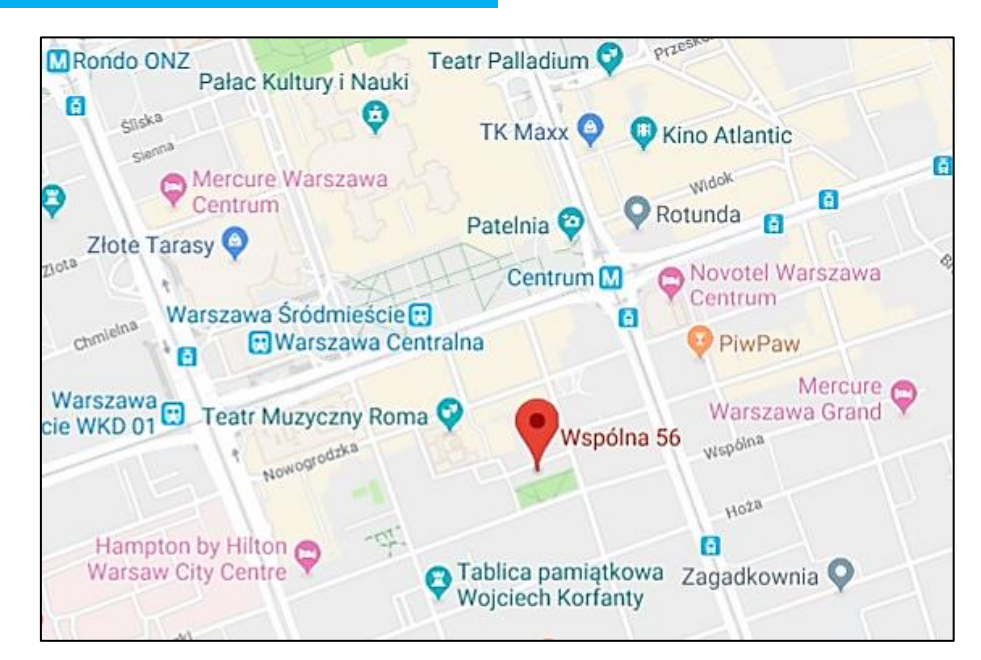

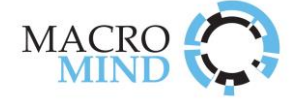